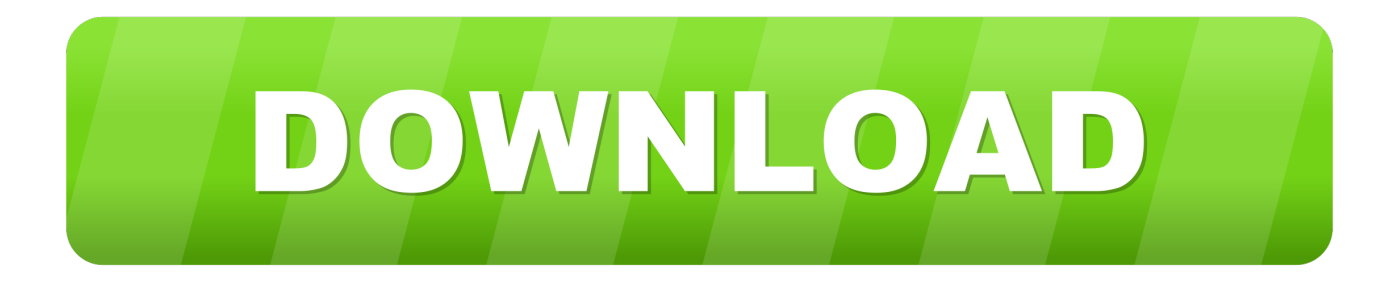

#### [How To Use Traktor Pro 2 For Beginners](https://blltly.com/1tn535)

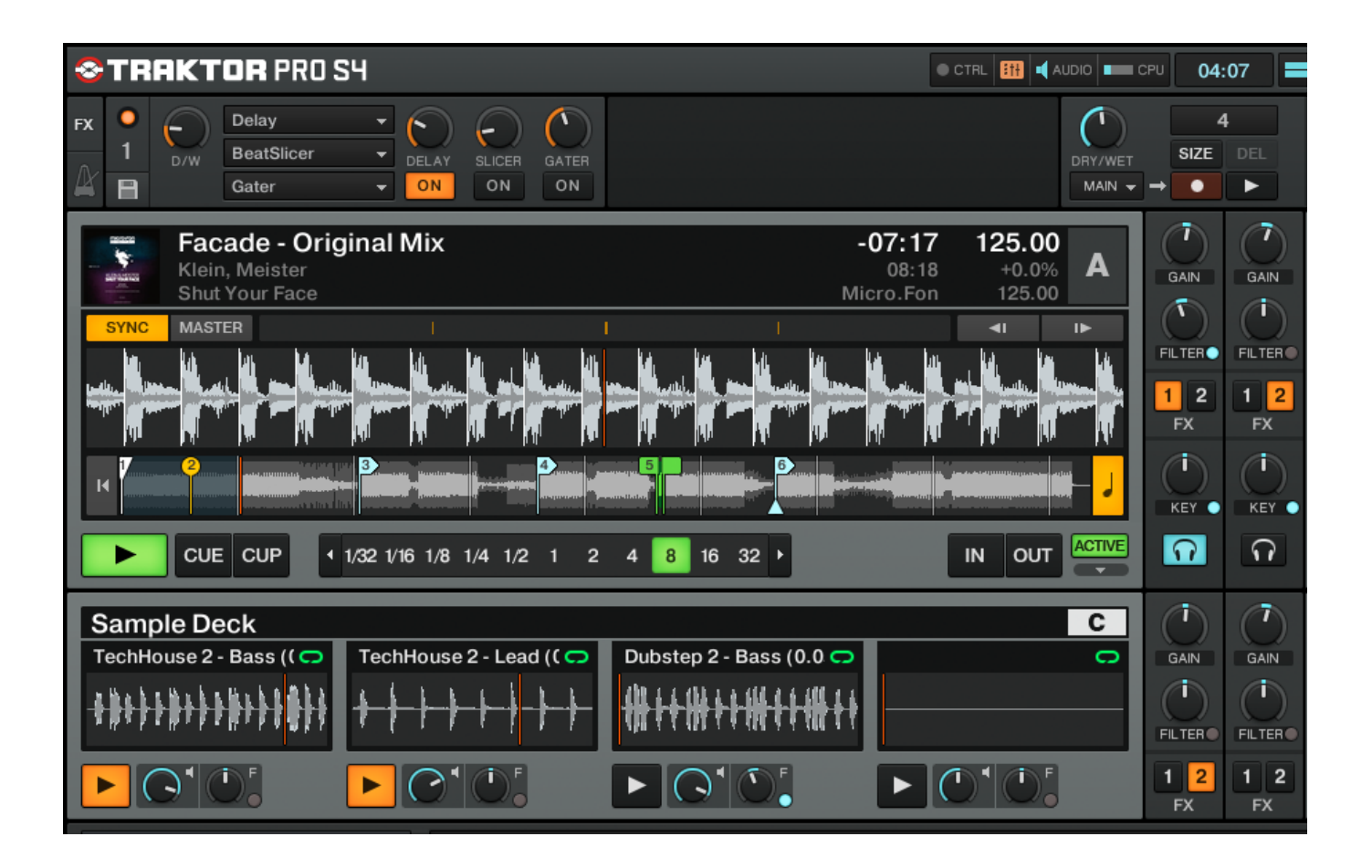

[How To Use Traktor Pro 2 For Beginners](https://blltly.com/1tn535)

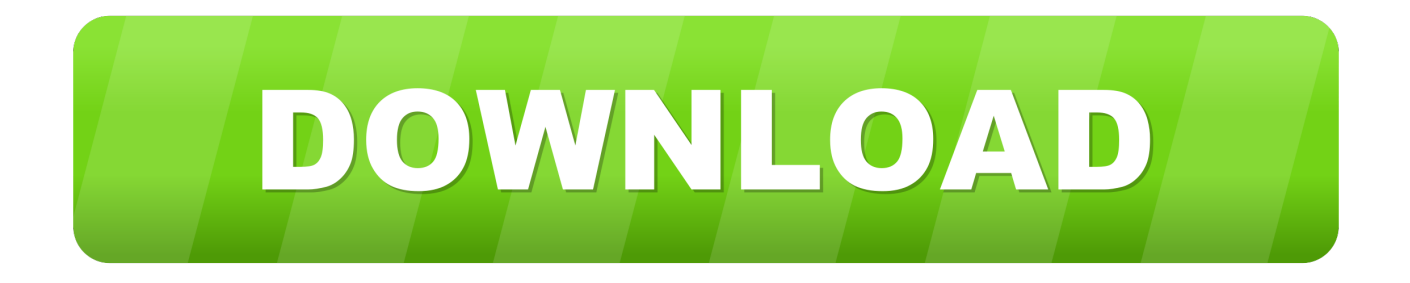

The three-month plan is intended for the intermediate user, who has a certain skill with Traktor and wants to move forward towards mid - advanced use in a short time and can practice in a daily basis.. 808 massacre vst full download Feb 09, 2019 Here are 5 simple tips every beginner DJ using Traktor Pro 3 need to be aware of.. Wether you're using the Traktor S2 MK3 or Traktor S4 MK3 these are essential tips!.

- 1. traktor for beginners
- 2. best traktor controller for beginners
- 3. traktor pro 3 for beginners

### **traktor for beginners**

traktor for beginners, traktor or serato for beginners, best traktor controller for beginners, traktor s4 tutorial beginners, traktor pro 3 for beginners, traktor s4 beginners guide, traktor pro 3 beginners guide, traktor s4 for beginners, traktor pro beginners guide, traktor s2 mk3 for beginners, traktor beginner tutorial, traktor beginner, traktor dj for beginners, traktor pro 3 beginners, traktor pro for beginners [C Language Software For Android Free Download](https://silver-dat-2-keygen.simplecast.com/episodes/c-language-software-for-android-free-download)

#### [How To Enter Credit Card Processing Fees In Quickbooks For Mac](https://eager-goldberg-a797dc.netlify.app/How-To-Enter-Credit-Card-Processing-Fees-In-Quickbooks-For-Mac)

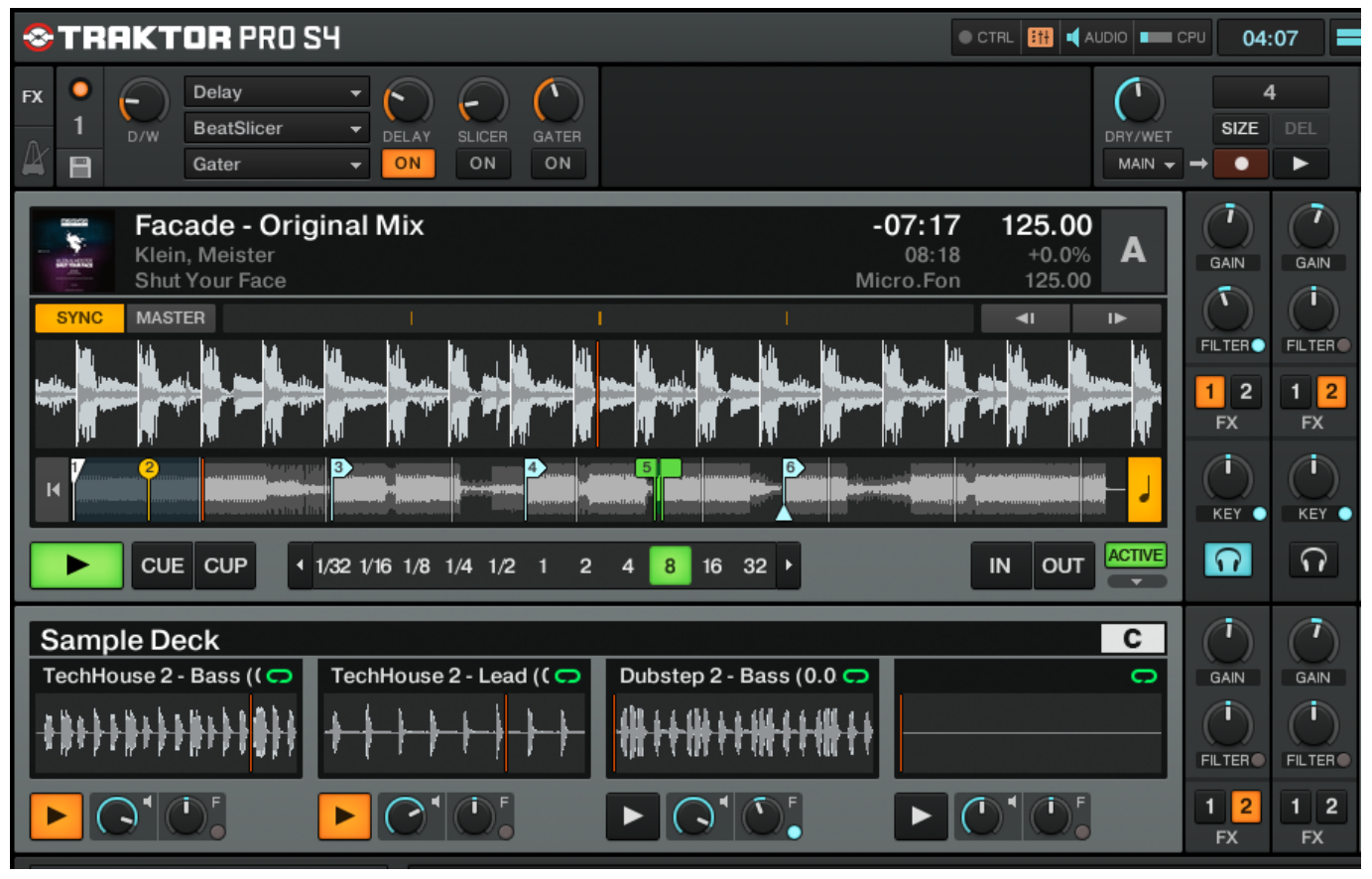

[far cry 1 trainer free download for pc](https://thyrorispi.mystrikingly.com/blog/far-cry-1-trainer-free-download-for-pc)

## **best traktor controller for beginners**

[Fs 2 9 5 Equals](https://www.geturhotels.com/sites/default/files/webform/fs-2-9-5-equals.pdf) [Virtual Dj Download Latest Version 2016](http://connanntho.yolasite.com/resources/Virtual-Dj-Download-Latest-Version-2016.pdf)

# **traktor pro 3 for beginners**

[Sim Aquarium 2 Keygen](https://admiring-mcnulty-b429db.netlify.app/Sim-Aquarium-2-Keygen)

6e4e936fe3 [Best Font Manager For Mac Os X 2018](https://emfotebook.mystrikingly.com/blog/best-font-manager-for-mac-os-x-2018)

6e4e936fe3

[Free Download Billing Explorer Deskpro 6 2007 Full](http://leimasdiso.tistory.com/2)